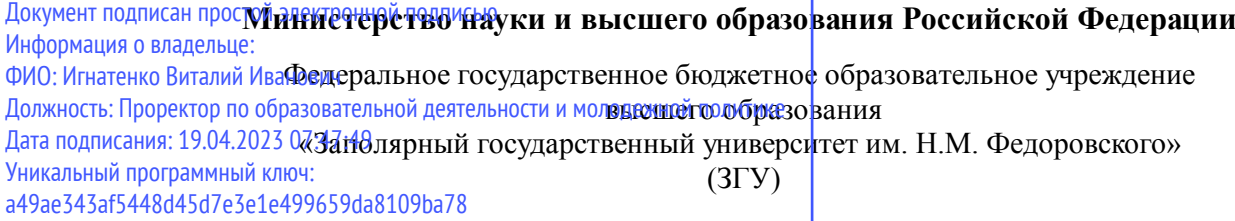

Проректор по ОД УТВЕРЖДАЮ

\_\_\_\_\_\_\_\_\_\_ Игнатенко В.И.

# **Проектный практикум**

## рабочая программа дисциплины (модуля)

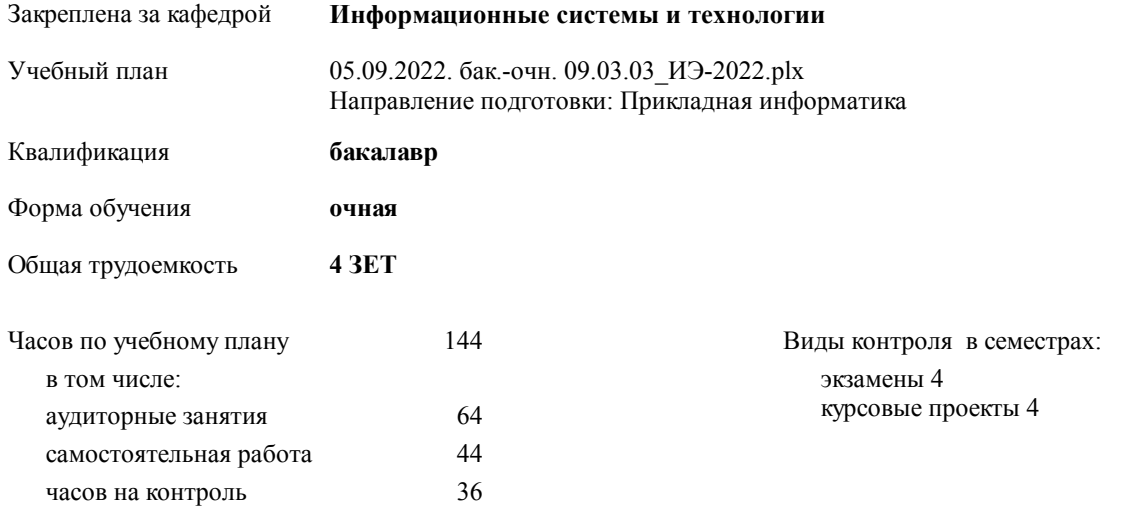

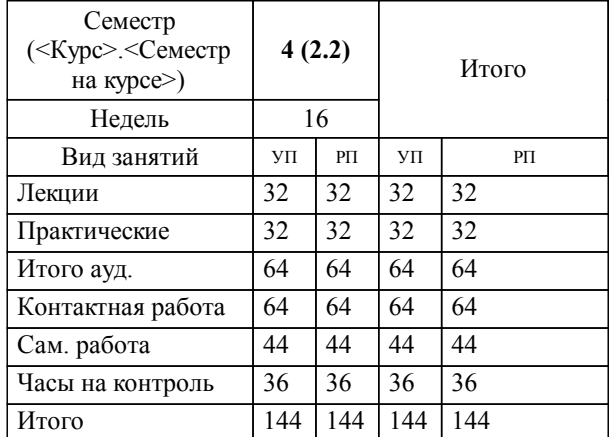

#### **Распределение часов дисциплины по семестрам**

#### Программу составил(и):

*к.э.н. Доцент М.В.Петухов \_\_\_\_\_\_\_\_\_\_\_\_\_\_\_\_\_\_\_*

Согласовано:

*к.э.н. главный специалист отдела развития производства ПЕСХ М.В. Петухов*

Рабочая программа дисциплины

#### **Проектный практикум**

разработана в соответствии с ФГОС:

Федеральный государственный образовательный стандарт высшего образования - бакалавриат по направлению подготовки 09.03.03 Прикладная информатика (приказ Минобрнауки России от 19.09.2017 г. № 922)

**Информационные системы и технологии** Рабочая программа одобрена на заседании кафедры

Протокол от г. № Срок действия программы: уч.г. Зав. кафедрой к.э.н., доцент М.В.Петухов

# УП: 05.09.2022. бак.-очн. 09.03.03\_ИЭ-2022.plx стр. 3 Рабочая программа пересмотрена, обсуждена и одобрена для к.э.н., доцент М.В.Петухов 2025 г. **Визирование РПД для исполнения в очередном учебном году** Протокол от \_\_ \_\_\_\_\_\_\_\_\_\_ 2024 г. № \_\_ Зав. кафедрой к.э.н., доцент М.В.Петухов **Информационные системы и технологии** Рабочая программа пересмотрена, обсуждена и одобрена для исполнения в 2024-2025 учебном году на заседании кафедры к.э.н., доцент М.В.Петухов  $2024$  г. **Визирование РПД для исполнения в очередном учебном году** Протокол от  $2023 \text{ r. } \mathcal{N}_2$ Зав. кафедрой к.э.н., доцент М.В.Петухов **Информационные системы и технологии** Рабочая программа пересмотрена, обсуждена и одобрена для исполнения в 2023-2024 учебном году на заседании кафедры к.э.н., доцент М.В.Петухов  $2023$  г. **Визирование РПД для исполнения в очередном учебном году**

Протокол от  $2025 \text{ r. } \mathcal{N}$ Зав. кафедрой к.э.н., доцент М.В.Петухов

#### **Визирование РПД для исполнения в очередном учебном году**

к.э.н., доцент М.В.Петухов 2026 г.

**Информационные системы и технологии**

**Информационные системы и технологии** Рабочая программа пересмотрена, обсуждена и одобрена для исполнения в 2026-2027 учебном году на заседании кафедры

исполнения в 2025-2026 учебном году на заседании кафедры

Протокол от  $\_\_$  2026 г. №  $\_\_$ Зав. кафедрой к.э.н., доцент М.В.Петухов

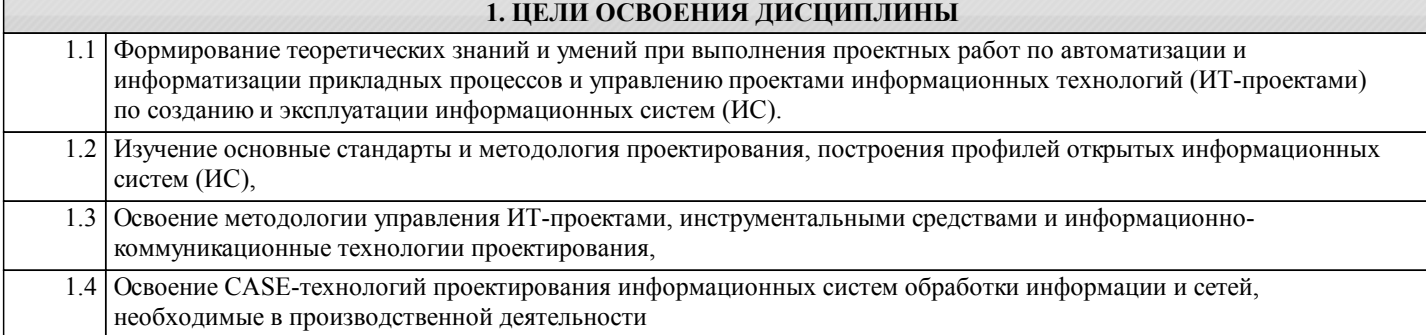

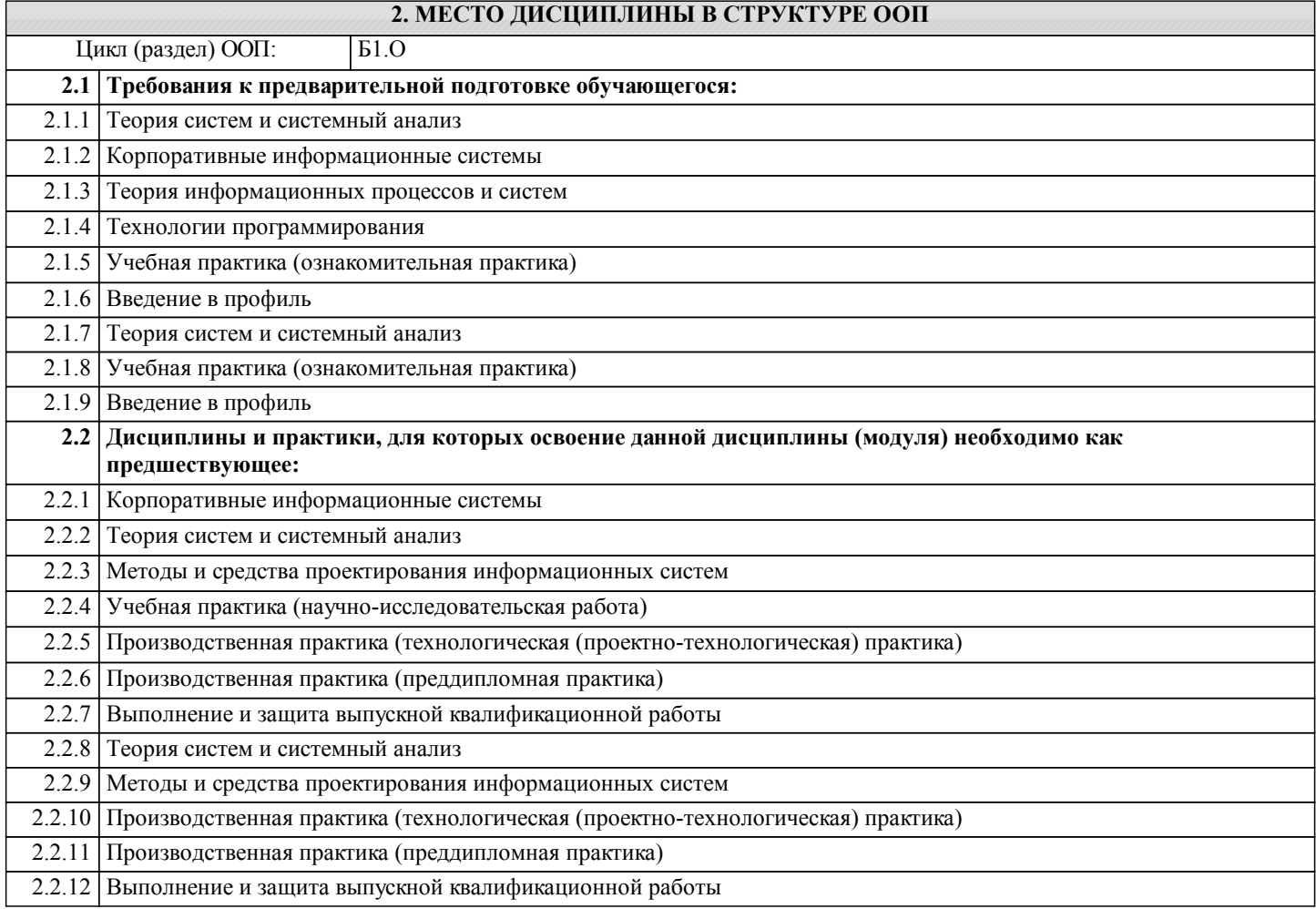

#### **3. КОМПЕТЕНЦИИ ОБУЧАЮЩЕГОСЯ, ФОРМИРУЕМЫЕ В РЕЗУЛЬТАТЕ ОСВОЕНИЯ ДИСЦИПЛИНЫ (МОДУЛЯ)**

#### **УК-2: Способен определять круг задач в рамках поставленной цели и выбирать оптимальные способы их решения, исходя из действующих правовых норм, имеющихся ресурсов и ограничений**

**Знать:**

**Уметь:**

**Владеть:**

**УК-3: Способен осуществлять социальное взаимодействие и реализовывать свою роль в команде**

**Знать:**

**Уметь:**

**Владеть:**

**УК-4: Способен осуществлять деловую коммуникацию в устной и письменной формах на государственном языке Российской Федерации и иностранном(ых) языке(ах)**

**Знать: Уметь:**

#### **Владеть:**

**ОПК-8: Способен принимать участие в управлении проектами создания информационных систем на стадиях жизненного цикла;**

**Знать:**

**Уметь:**

**Владеть:**

## **ОПК-9: Способен принимать участие в реализации профессиональных коммуникаций с заинтересованными участниками проектной деятельности и в рамках проектных групп.**

**Знать:**

**Уметь:**

**Владеть:**

**ПК-2: Способность составлять технико- экономическое обоснование проектных решений и техническое задание на разработку информационной системы**

**Знать:**

**Уметь:**

**Владеть:**

**ПК-3: Способность моделировать прикладные (бизнес) процессы и предметную область**

**Знать: Уметь: Владеть:**

#### **В результате освоения дисциплины обучающийся должен**

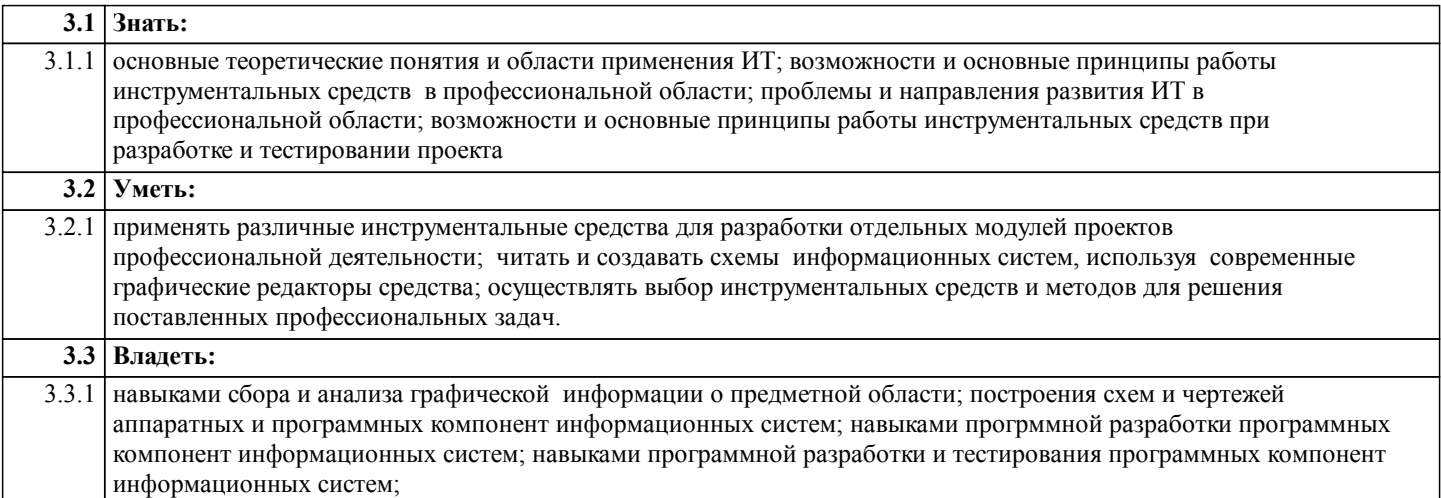

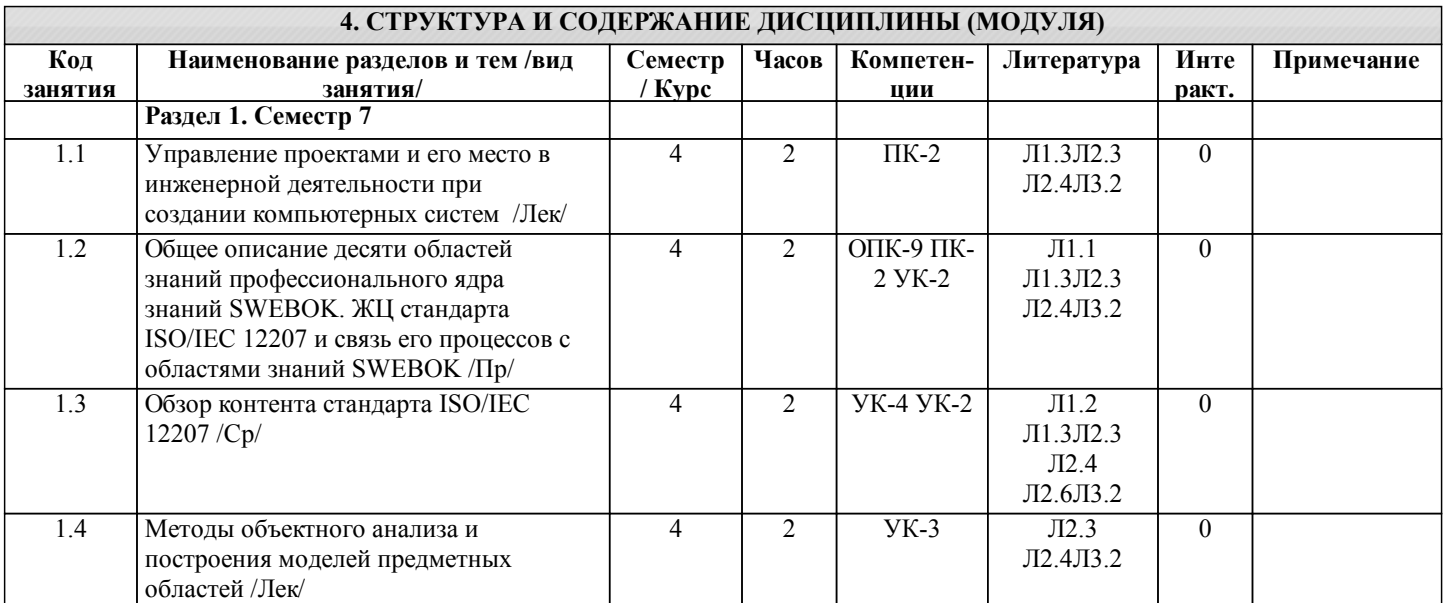

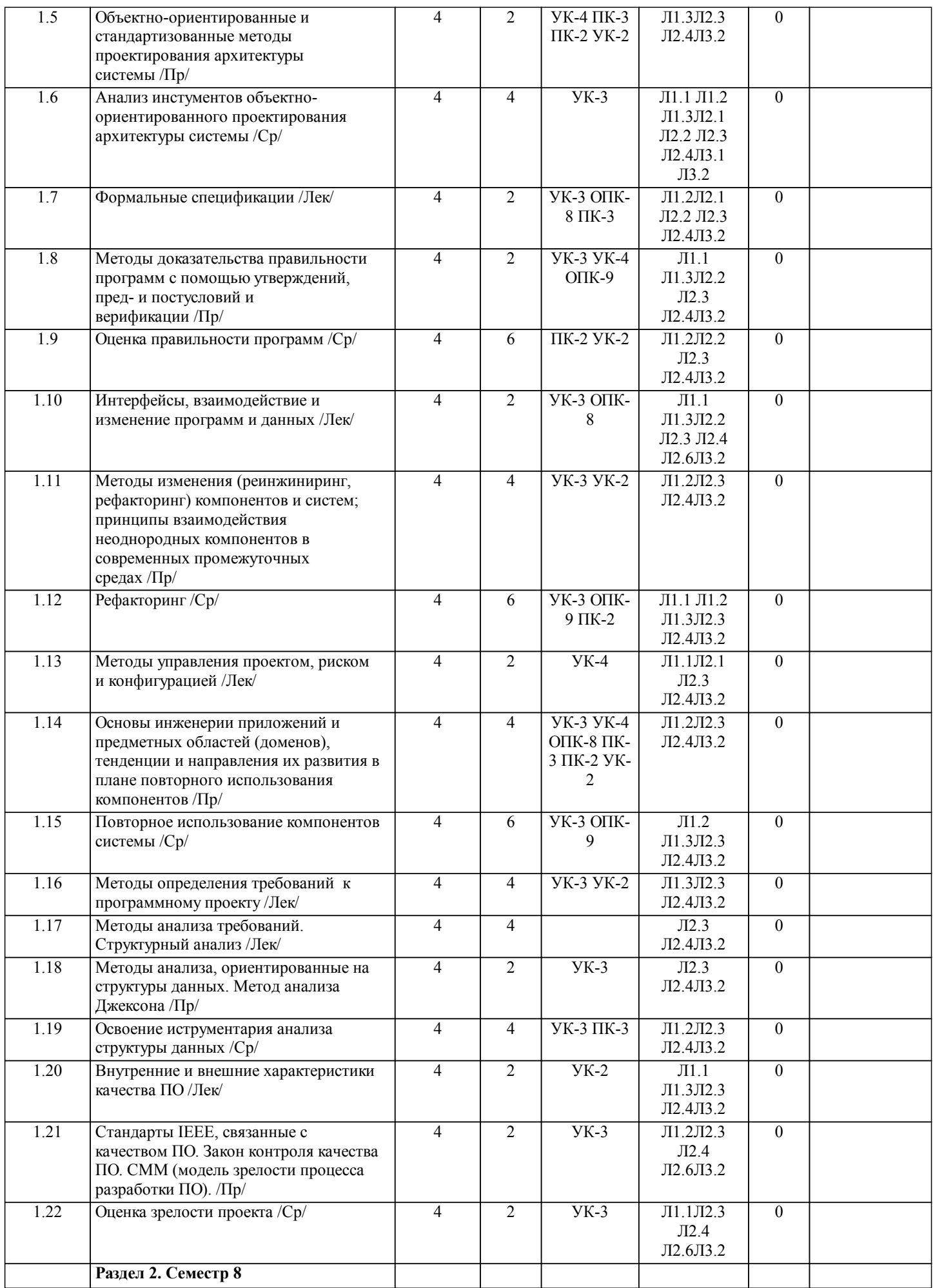

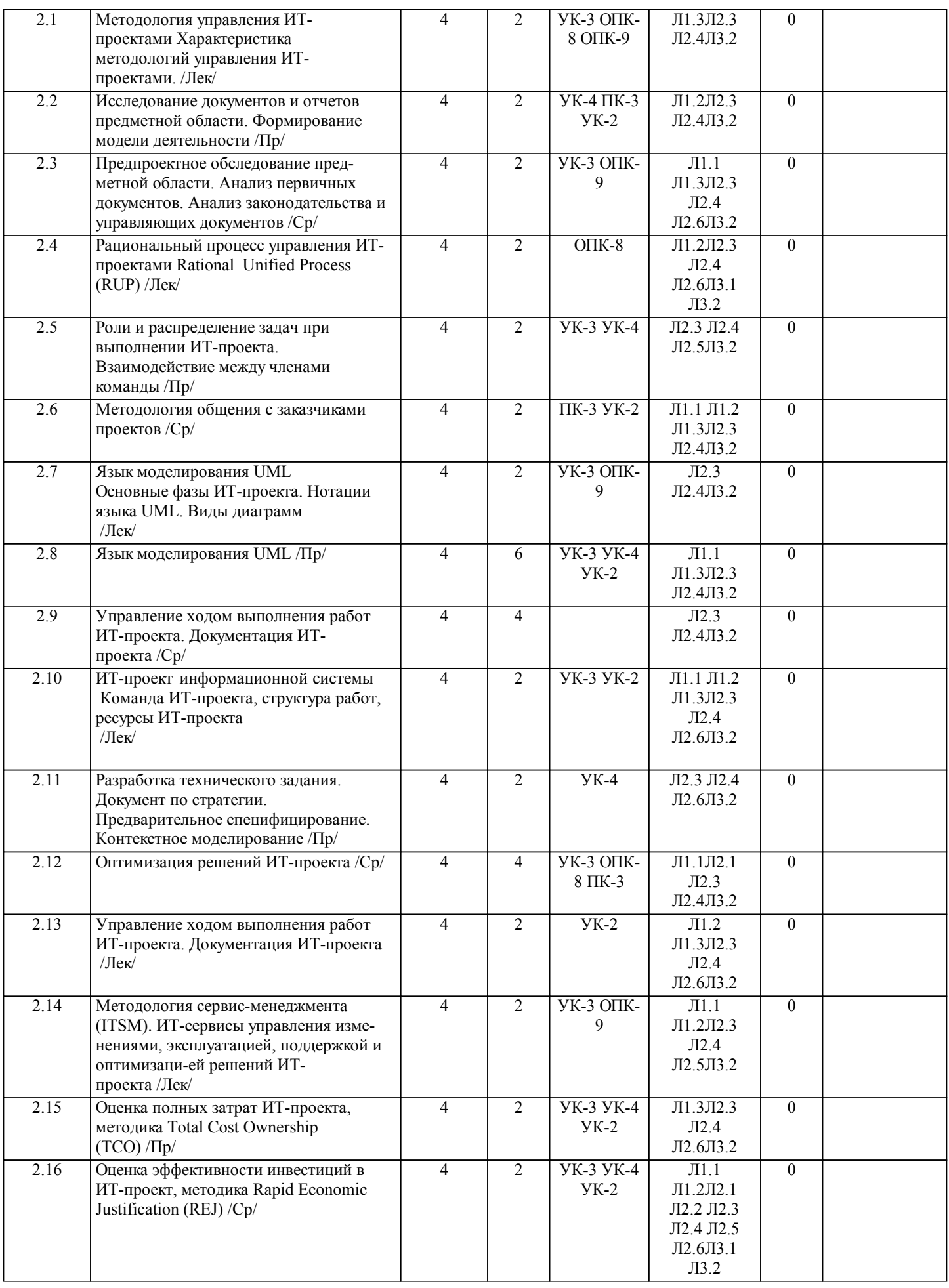

## **5. ФОНД ОЦЕНОЧНЫХ СРЕДСТВ**

 $\Gamma$ 

## **5.1. Контрольные вопросы и задания**

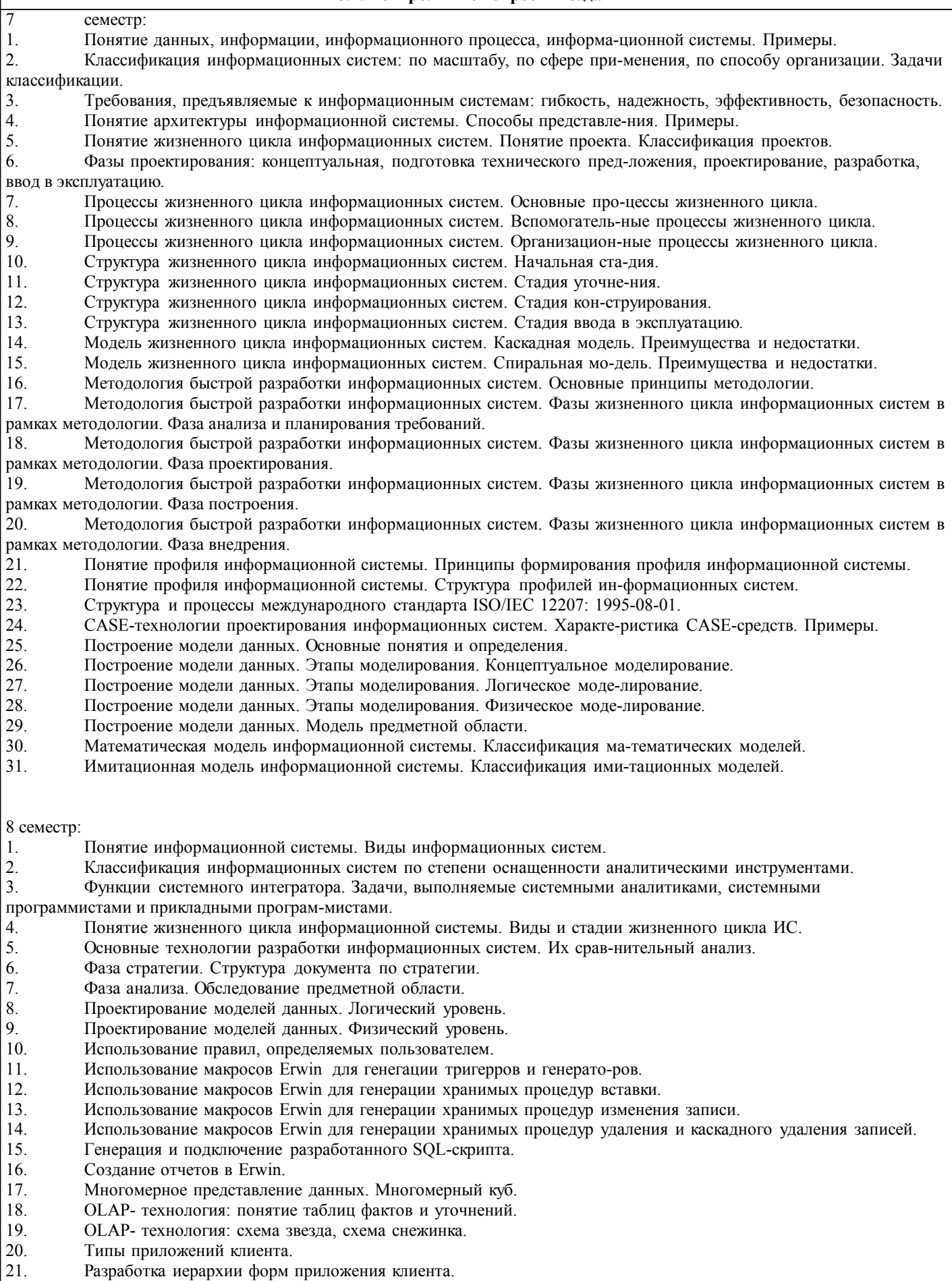

- 22. Разработка отчетов в приложениях клиента.<br>23. Фаза тестирование приложениях клиента.<br>24. Принципы обмена данными с помощью тех.
- 23. Фаза тестирование приложения.
- 24. Принципы обмена данными с помощью технологии ADO.

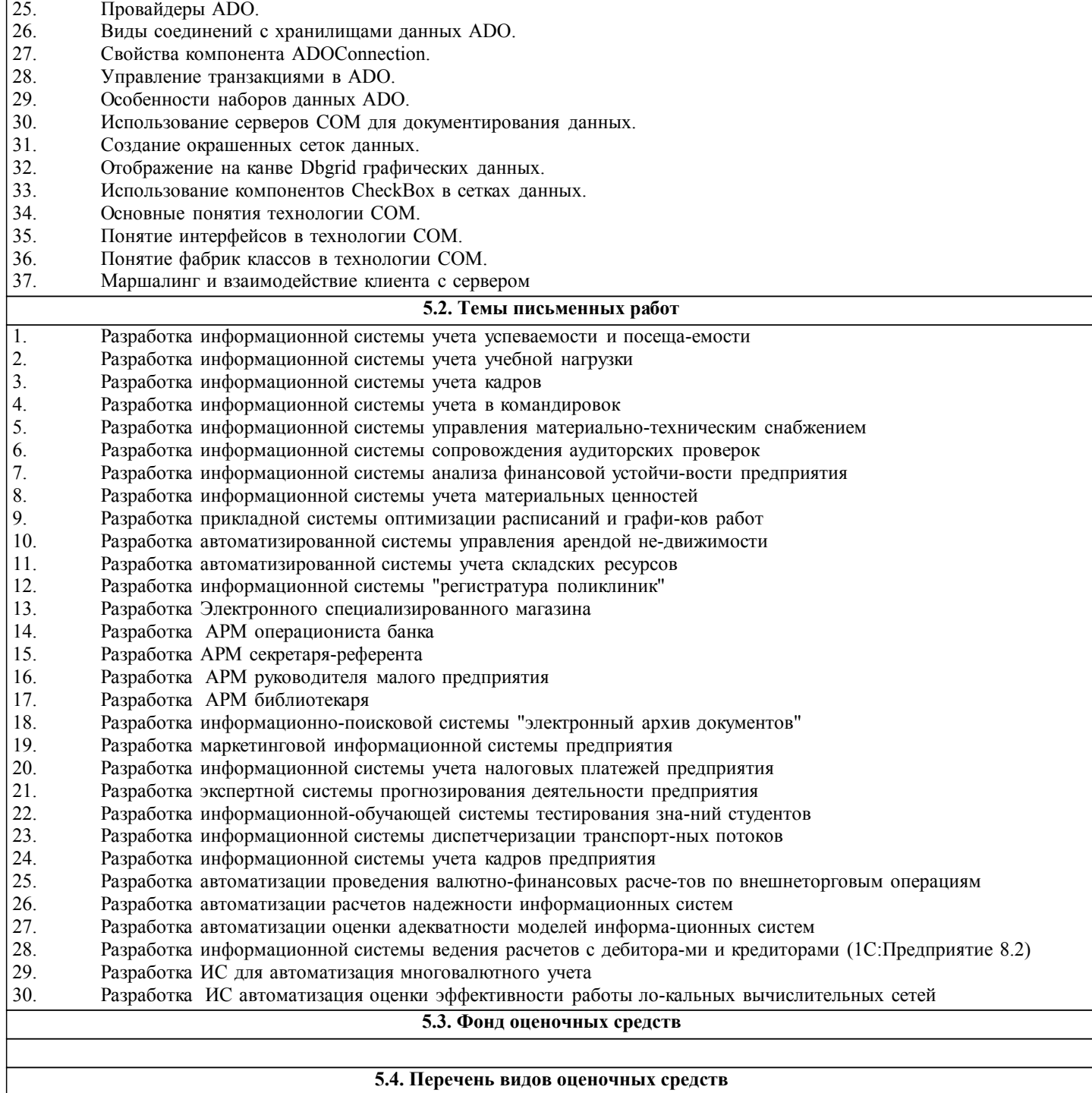

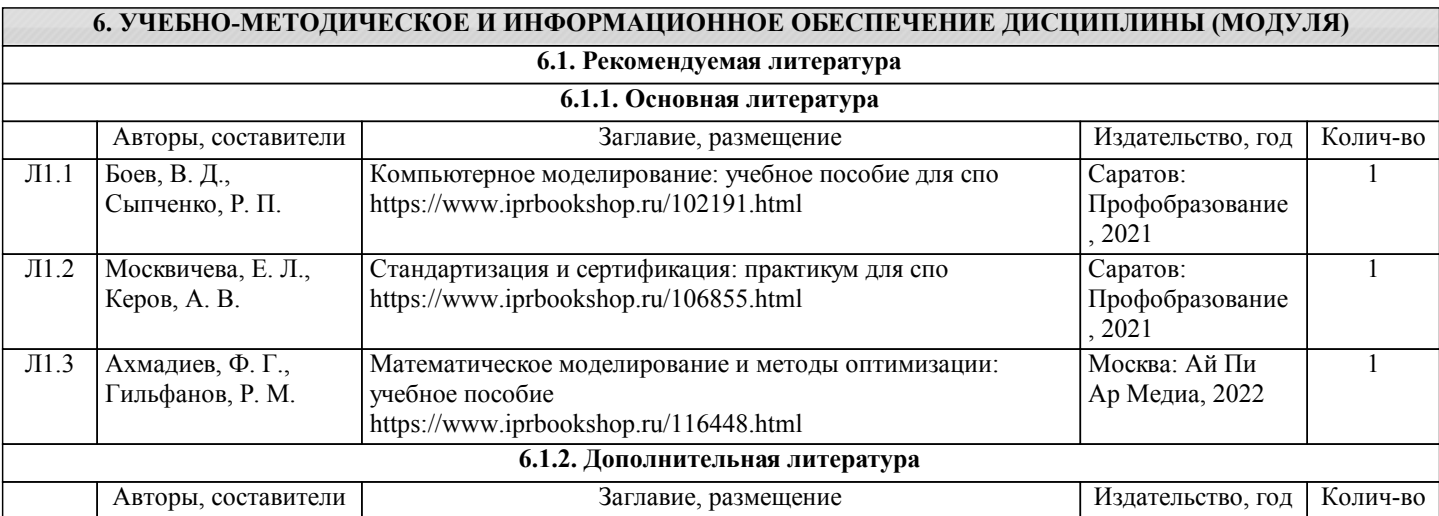

Л2.1 Фомичева С. Г.,

 $\overline{\text{J12.3}}$ 

 $\overline{\text{J12.4}}$ 

 $\overline{\text{J12.6}}$ 

 $\overline{J13.1}$ 

 $\overline{\text{J}13.2}$ 

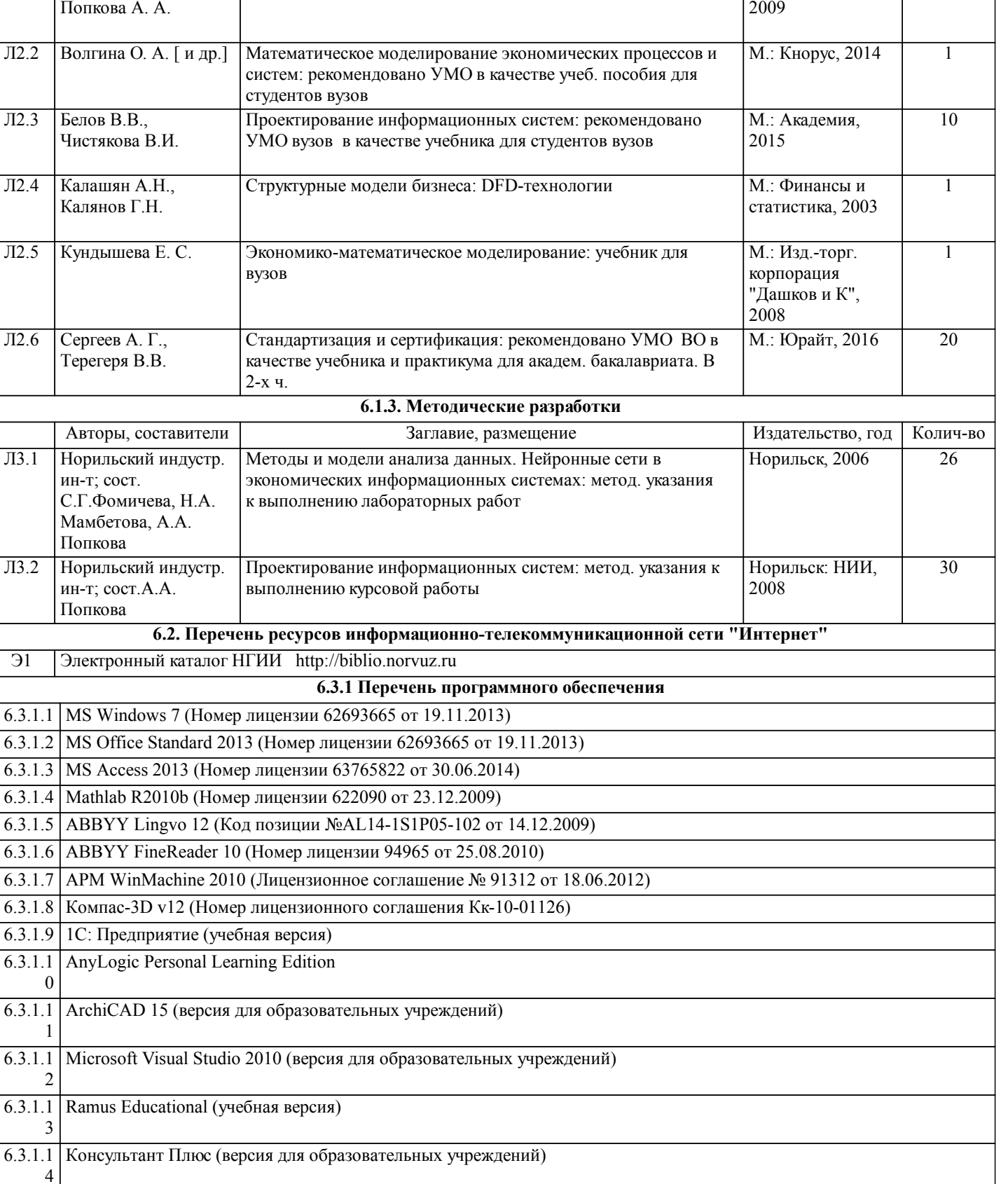

Авторы, составители Заглавие, размещение Издательство, год Колич-во

Обработка больших массивов данных: учеб. пособие Норильск: НИИ,

#### **6.3.2 Перечень информационных справочных систем**

### **7. МАТЕРИАЛЬНО-ТЕХНИЧЕСКОЕ ОБЕСПЕЧЕНИЕ ДИСЦИПЛИНЫ (МОДУЛЯ)**

7.1 Аудитории для проведения учебных занятий, предусмотренных программой магистратуры представляют собой помещения, оснащенные оборудованием и техническими средствами обучения, состав которых определяется в рабочих программах дисциплин (модулей).

7

 $\overline{\phantom{0}}$ 

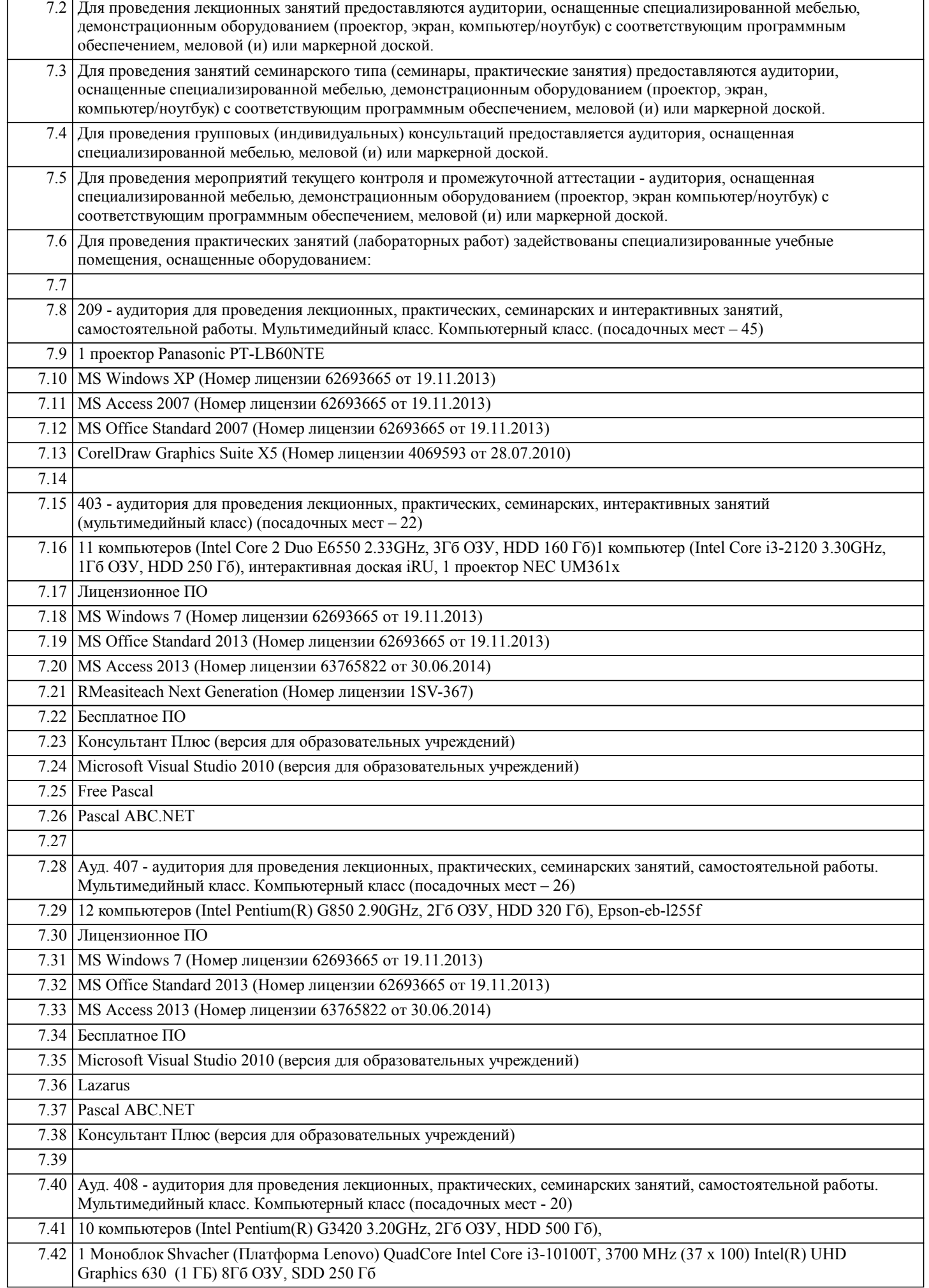

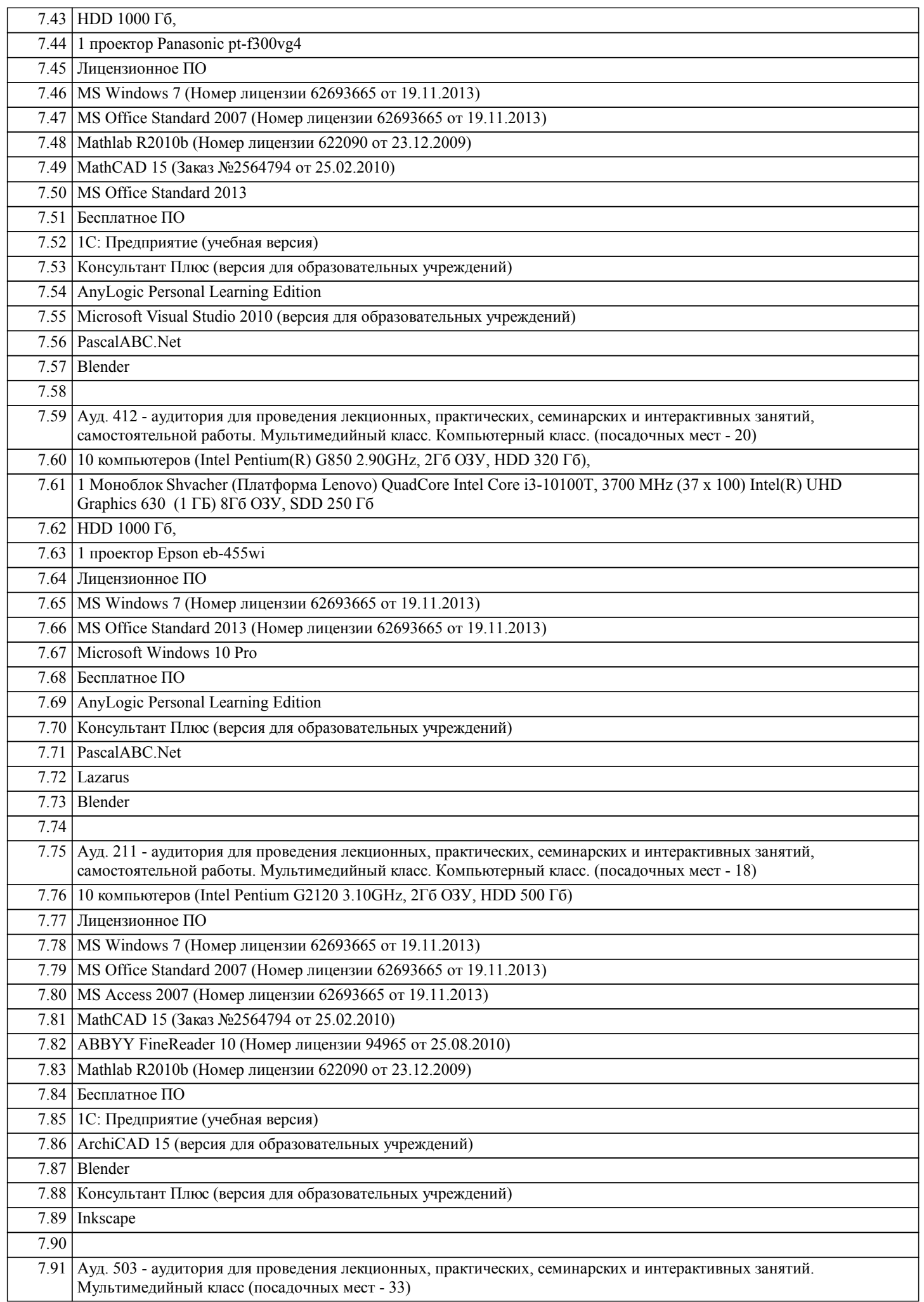

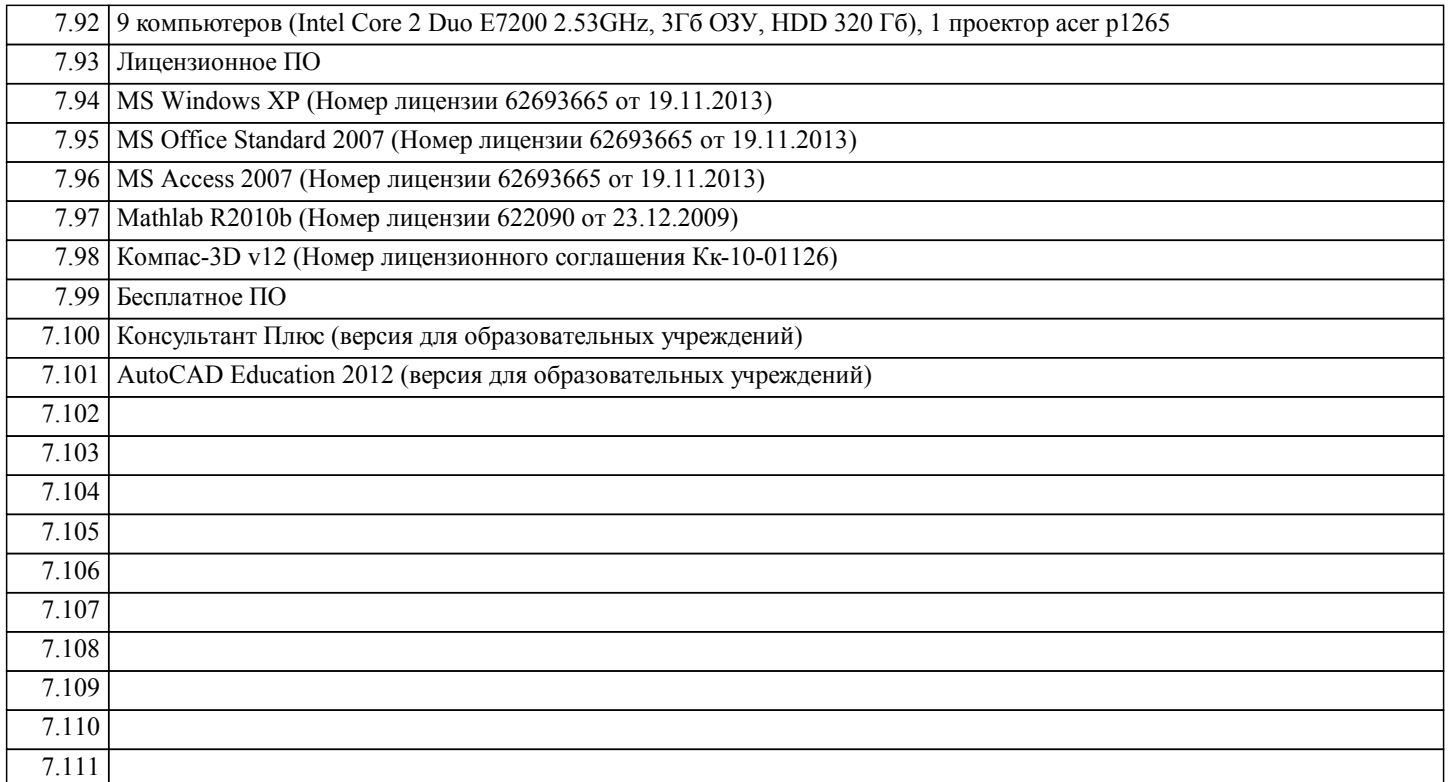

#### **8. МЕТОДИЧЕСКИЕ УКАЗАНИЯ ДЛЯ ОБУЧАЮЩИХСЯ ПО ОСВОЕНИЮ ДИСЦИПЛИНЫ (МОДУЛЯ)**

Задачи курсового проекта:

1) Построение модели бизнес-процессов предприятия и анализ этой мо-дели, в том числе стоимостной анализ (ABC) и анализ эффективности бизнес-процессов.

2) Создание структурной модели предприятия и связывание структуры с функциональной моделью. Результатом такого связывания должно быть распределение ролей и ответственности участников бизнес-процессов.

3) Описание документооборота предприятия.<br>4) Созлание спенариев выполнения бизнес-фу

4) Создание сценариев выполнения бизнес-функций, подлежащих автома-тизации и полного описание

последовательности действий (включаю-щее все возможные сценарии и логику развития).

5) Создание сущностей и атрибутов и построение на этой основе модели данных.

6) Определение требований к информационной системе и связь функцио-нальности интеллектуальной информационной системы с бизнес-процессами.

7) Интеграция с инструментальными средствами, обеспечивающими под-держку групповой разработки, системами быстрой разработки, сред-ствами управления проектом, средствами тестирования, средствами управления конфигурациями, средствами распространения и сред-ствами документирования.

КУРСОВОЙ ПРОЕКТ ДОЛЖЕН СОДЕРЖАТЬ:

1) Документ по стратегии<br>2) Общее описание инфор

2) Общее описание информационной системы (ИС)<br>3) Техническое задание на создание информационно

- 3) Техническое задание на создание информационной системы
- 4) Схема функциональной структуры ИИС<br>5) Описание автоматизируемых функций И
- 5) Описание автоматизируемых функций ИИС
- 6) Описание математической модели, на которой базируется интеллекту-альный анализ данных рассматриваемой системы

- 7) Описание программного обеспечения<br>8) Лиаграммы IDEF0. DFD. IDEF1X. ER
- 8) Диаграммы IDEF0, DFD, IDEF1X, ERD, STD<br>9) Структура улаленной базы ланных.
- Структура удаленной базы данных.
- 10) Приложение клиента
- 11) Программа и методика испытаний